## Accepting the Trinity Offer

This document provides agents with a step-by-step overview on how to accept a Trinity offer through our website: <u>https://www.trinity.unimelb.edu.au/pathways-school/apply/how-to-accept-your-offer</u> This first page provides an overview of the portal, and the required documents to successfully submit an acceptance. Please also note that there is a 'frequently asked question' page that you can refer to throughout the acceptance portal.

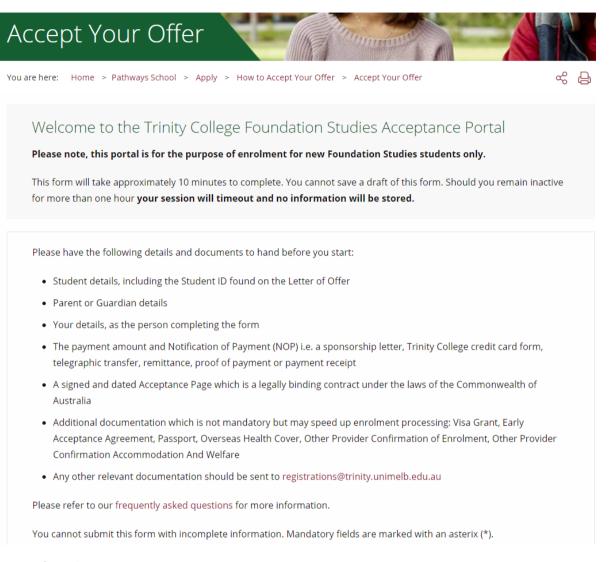

**Introduction:** *Student Details* - at the bottom of the first page, you must enter the student ID, date of birth and the full name exactly as it appears on the Trinity Letter of Offer.

| Student De           | 5                                                                                                    |                         |
|----------------------|----------------------------------------------------------------------------------------------------|-------------------------|
| Student ID:          | must supply the details of the student commencing at Trinity below.                                                  |                         |
| Student Date of Birt | dd/mm/yyyy                                                                                                    |                         |
| Student Full Name:   | Please enter the full name of the student exactly as it appears in the top-left corner of the Letter of Offer, witho | ut the title (e.g. Mr.) |
| VALIDATE STUDENT     |                                                                                                    |                         |

**Introduction (continued):** *Student Details (Not Verified)* - in the unlikely event you receive this message, please contact <u>registrations@trinity.unimelb.edu.au</u>

The combination of information that you have provided is incorrect.

**Introduction (continued):** *Student Details (Verified)* - once the student's details have been found within our database, please let us know whether these details are correct.

| u are here: Home                                                                                                    | چ (L                     |                               |                   |                         |      |  |  |
|----------------------------------------------------------------------------------------------------|--------------------------|-------------------------------|-------------------|-------------------------|------|--|--|
| Student Details                                                                                                    | Payment Details          | Parent or Guardian<br>Details | Submitter Details | Supporting<br>Documents | Done |  |  |
| Student Details                                                                                                    |                          |                               |                   |                         |      |  |  |
| View our frequent                                                                                                    | ly asked questions for i | more information.             |                   |                         |      |  |  |
| Student ID:                                                                                                    | 921805                   |                               |                   |                         |      |  |  |
| Student Date of Birth:                                                                                                    | 29/01/20                 | 201                           |                   |                         |      |  |  |
| Student Full Name:                                                                                                    | Tyisha V                 | eiga                          |                   |                         |      |  |  |
| Verify Student Details: <ul> <li>Application information has been verified. Please complete the rest of the acceptance form.<br/>Please confirm the student given name and surname as listed above are correct             <ul> <li>Details correct</li> <li>Details incorrect</li> </ul> </li> </ul> |                          |                               |                   |                         |      |  |  |
| Next                                                                                                    |                          |                               |                   |                         |      |  |  |

**Introduction (continued):** *Student Details (Incorrect)* – if the date of birth, or the name of the student, has been incorrectly entered into Trinity's database and hence reflected on the Letter of Offer, you will need to contact registrations@trinity.unimelb.edu.au to have this amended prior to accepting the offer.

| Student Details Pa        | yment Details      | Parent or Guardian<br>Details | Submitter Details                                                  | Supporting<br>Documents | Done |
|---------------------------|--------------------|-------------------------------|--------------------------------------------------------------------|-------------------------|------|
| Student Details           |                    |                               |                                                                    |                         |      |
| View our frequently aske  | d questions for m  | ore information.              |                                                                    |                         |      |
| Student ID:               | 921805             |                               |                                                                    |                         |      |
| Student Date of Birth:    | 29/01/2001         |                               |                                                                    |                         |      |
| Student Full Name:        | Tyisha Veiį        | ;a                            |                                                                    |                         |      |
| Verify Student Details:   | Please con         | firm the student given nam    | ified. Please complete the rest of the and surname as listed above |                         |      |
| Please contact Trinity Co | llege admission st | aff to update student         | details at registrations@                                          | otrinity.unimelb.edu.   |      |

**Step One:** *Student Details (Correct)* – In most cases the student details will be correct, and you will reach this page. This is where you will provide the personal email address and mobile number of the student. Note this is the email address that we use when sending the students' Trinity College Online Learning Environment username and password access four weeks prior to the intake commencement.

| Student Details                   | Payment Details                                           | Parent or Guardian<br>Details                                                                              | Submitter Details              | Supporting<br>Documents | Done |  |  |  |
|-----------------------------------|-----------------------------------------------------------|----------------------------------------------------------------------------------------------------|--------------------------------|-------------------------|------|--|--|--|
| Student Det                       | Student Details                                           |                                                                                                    |                                |                         |      |  |  |  |
| View our frequentl                | View our frequently asked questions for more information. |                                                                                                    |                                |                         |      |  |  |  |
| Student ID:                       |                                                           | 921805                                                                                                    |                                |                         |      |  |  |  |
| Student Date of Birth:            |                                                           | 29/01/2001                                                                                                 |                                |                         |      |  |  |  |
| Student Full Name:                |                                                           | Tyisha Veiga                                                                                               |                                |                         |      |  |  |  |
| Verify Student Details:           | : <b>*</b>                                                | Application information has bee<br>Please confirm the student give<br>Details correct<br>Details incorrect |                                |                         | n.   |  |  |  |
| Student Dire                      | ect Contact E                                             | etails                                                                                                    |                                |                         |      |  |  |  |
| You must supply th                | ne details of the stud                                    | lent commencing Trinity b                                                                                  | pelow.                         |                         |      |  |  |  |
| Student Personal Emai             | il Address: 🔹 🖈                                           |                                                                                                    |                                |                         |      |  |  |  |
| Confirm Student Perso<br>Address: | onal Email 🛛 👷                                            |                                                                                                    |                                |                         |      |  |  |  |
| Student Personal Mob              | ile: 🔶                                                    | Please include the country code                                                                            | e with no spaces or other char | racters e.g. 6140000000 |      |  |  |  |

**Step Two:** *Payment Details* – this is where you enter the Australian Dollar amount the student will be paying to accept the offer. The Notification of Payment (NPO) must be uploaded here.

| You are here: Home                            | > Path  | nways School > Ag                                                                                                    | oply > How to Accept Yo                                 | our Offer > Accept Your           | Offer                             | ~~ B              |  |
|-----------------------------------------------|---------|----------------------------------------------------------------------------------------------------|---------------------------------------------------------|-----------------------------------|-----------------------------------|-------------------|--|
| Student Details                               | Pa      | yment Details                                                                                                    | Parent or Guardian<br>Details                           | Submitter Details                 | Supporting<br>Documents           | Done              |  |
| Student ID:                                   |         | 921805                                                                                                    |                                                         |                                   |                                   |                   |  |
| Student Full Name:                            |         | Tyisha Veiga                                                                                                    |                                                         |                                   |                                   |                   |  |
| Payment D                                     | etail   | S                                                                                                    |                                                         |                                   |                                   |                   |  |
| View our frequen                              | tly ask | ed questions for r                                                                                                    | nore information.                                       |                                   |                                   |                   |  |
| Payment Amount:                               | *       | Enter the payment o                                                                                                    | details or sponsorship form fo                          | or student enrolment.             |                                   |                   |  |
|                                               |         | Enter numeric value                                                                                                    | in Australian Dollars                                   |                                   |                                   |                   |  |
| Notification of<br>Payment (NOP)<br>Document: | *       |                                                                                                    | udent notification of payment<br>f payment, or receipt. | : (NOP) - i.e. sponsorship letter | , Trinity credit card form, teleş | graphic transfer, |  |
|                                               |         | Drop file here                                                                                                    |                                                         |                                   |                                   |                   |  |
|                                               |         | Select file                                                                                                    |                                                         |                                   |                                   |                   |  |
|                                               |         | Please attach the student notification of payment (NOP) - I.e. sponsorship letter, Trinity credit card form, telegraphic transfer,<br>remittance, proof of payment, or receipt. |                                                         |                                   |                                   |                   |  |
|                                               |         | Accepted file formats: jpg, gif, png, bmp, PDF, under 25Mb and virus free                                                                                                    |                                                         |                                   |                                   |                   |  |
|                                               |         |                                                                                                    |                                                         |                                   |                                   |                   |  |

**Step Three:** *Parent or Guardian Details* - this is where we ask for the parent or guardian details of the student.

| ou are here: Home > Pathways Schoo                    | ol > . | Apply > How to Accept Your Offer > Accept Your Offer                          | چ <del>(</del> |
|-------------------------------------------------------|--------|-------------------------------------------------------------------------------|----------------|
| Student Details Payment Deta                          | ails   | Parent or Guardian<br>Details Submitter Details Supporting<br>Document        |                |
| Student ID:                                           |        | 921805                                                                        |                |
| Student Full Name:                                    |        | Tyisha Veiga                                                                  |                |
| Parent or Guardian D                                  | etai   | ls                                                                            |                |
| View our frequently asked questio                     | ns for | more information.                                                             |                |
| Relationship to Student:                              | ÷      | Father                                                                        | •              |
| Parent or Guardian Given Name:                        |        |                                                                               |                |
| Parent or Guardian Family Name:                       | *      |                                                                               |                |
| Parent or Guardian Personal Email<br>Address:         | *      |                                                                               |                |
| Confirm Parent or Guardian Personal<br>Email Address: | *      |                                                                               |                |
| Parent or Guardian Personal Mobile:                   | *      | Please include the country code with no spaces or other characters e.g. 61400 | 000000         |
| Next                                                  |        |                                                                               |                |

**Step Four:** *Submitter Details* - if you (the agent) are accepting on behalf of the student, we require your details entered here. If the student or parent is lodging the acceptance, their details must be entered. The Registrations team will correspond directly with the submitter regarding the acceptance confirmation.

| u are here: Home > Pathways School > Apply > How to Accept Your Offer > Accept Your Offer |             |                                                                                                    |                                |                           | ~ 🛱     |
|-------------------------------------------------------------------------------------------|-------------|----------------------------------------------------------------------------------------------------|--------------------------------|---------------------------|---------|
| Student Details Payment Details                                                           | etails      | Parent or Guardian<br>Details                                                                                 | Submitter Details              | Supporting<br>Documents   | Done    |
| Student ID:                                                                               |             | 921805                                                                                                    |                                |                           |         |
| Student Full Name:                                                                        |             | Tyisha Veiga                                                                                                  |                                |                           |         |
| Your Details                                                                              |             |                                                                                                    |                                |                           |         |
| Details of the person submitting document.                                                | the Acce    | ptance Page (to be upl                                                                                        | oaded in the next step)        | and the Notification of   | Payment |
| View our frequently asked quest                                                           | tions for n | nore information.                                                                                             |                                |                           |         |
| This form has been completed by:                                                          | •           | <ul> <li>Student</li> <li>Agent</li> <li>Parent</li> <li>Guardian</li> <li>Relative</li> <li>Other</li> </ul> |                                |                           |         |
| Your Full Name:                                                                           | ٠           |                                                                                                    |                                |                           |         |
| Your Email Address:                                                                       | *           |                                                                                                    |                                |                           |         |
| Confirm Your Email Address:                                                               | ٠           |                                                                                                    |                                |                           |         |
| Your Mobile:                                                                              | *           | Please include the country o                                                                                  | ode with no spaces or other ch | aracters e.g. 61400000000 |         |

**Step Five:** *Supporting Documents* - we require the signed and dated Acceptance Page from the Letter of Offer uploaded here. This is the only mandatory document required.

| You are here: Home > Path              | nways School > Apply > How to Accept Your Offer > Accept Your Offer $\alpha_0^{O}$                                                                 | 3 8  |
|----------------------------------------|----------------------------------------------------------------------------------------------------|------|
| Student Details Pa                     | ayment Details Parent or Guardian Details Submitter Details Submitter Details Documents Documents                                                  |      |
| Student ID:                            | 921805                                                                                                    |      |
| Student Full Name:                     | Tyisha Veiga                                                                                                    |      |
| Documentation                          | ٦                                                                                                    |      |
| View our frequently aske               | ed questions for more information.                                                                                                    |      |
| Signed and Dated 🔹<br>Acceptance Page: | If the student is under 18, the Acceptance Page must be signed and dated by a parent / guardian.<br>Students over 18 may sign the form themselves. |      |
|                                        | Drop file here                                                                                                    |      |
|                                        | Select file                                                                                                    | ]    |
|                                        | Accepted file formats: jpg, gif, png, bmp, PDF, under 25Mb and virus free                                                                          |      |
| Optional Documents:                    | Please refer to the frequently asked questions to see if any of the below documents are required for this student.                                 |      |
|                                        | The following file formats are accepted; jpg, gif, png, bmp and pdf. Files must be less than 25Mb and free from viruses.                           |      |
|                                        | Visa Grant Early Acceptance Agreement                                                                                                    |      |
|                                        | Passport                                                                                                    |      |
|                                        | Overseas Health Cover (OSHC)                                                                                                    |      |
|                                        | Other Provider Confirmation of Enrolment (CoE)                                                                                                    |      |
|                                        | Other Provider Confirmation Accommodation And Welfare (CAAW) Under 18 Department of Home Affairs Welfare Declaration                               |      |
|                                        | Under 18 Non Student Visa Welfare Declaration                                                                                                    |      |
| Other Documents:                       | If you have other documents to provide please send them to registrations@trinity.unimelb.edu.au referencing the Student ID the subject.            | D in |
| SUBMIT ENROLMENT DETAIL                | s                                                                                                    |      |

**Submission:** Once the 'Submit Enrolment Details' button (above) has been activated, you will receive a response from our Registrations team within the following few days.

## Note: If optional documents are selected on the final page, a relevant 'select file' field will appear where the file can be uploaded.

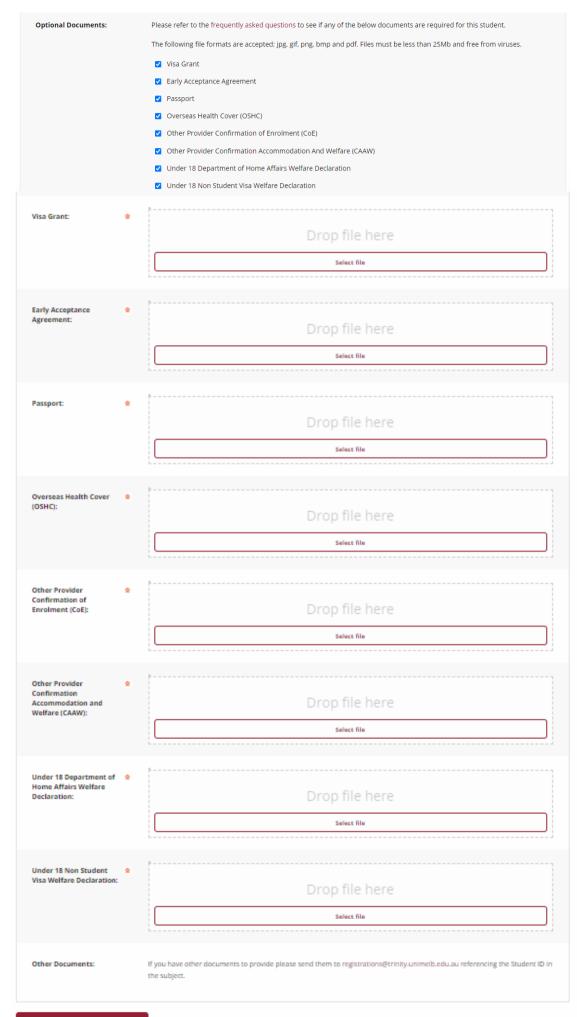